## RFAI 4「基本]

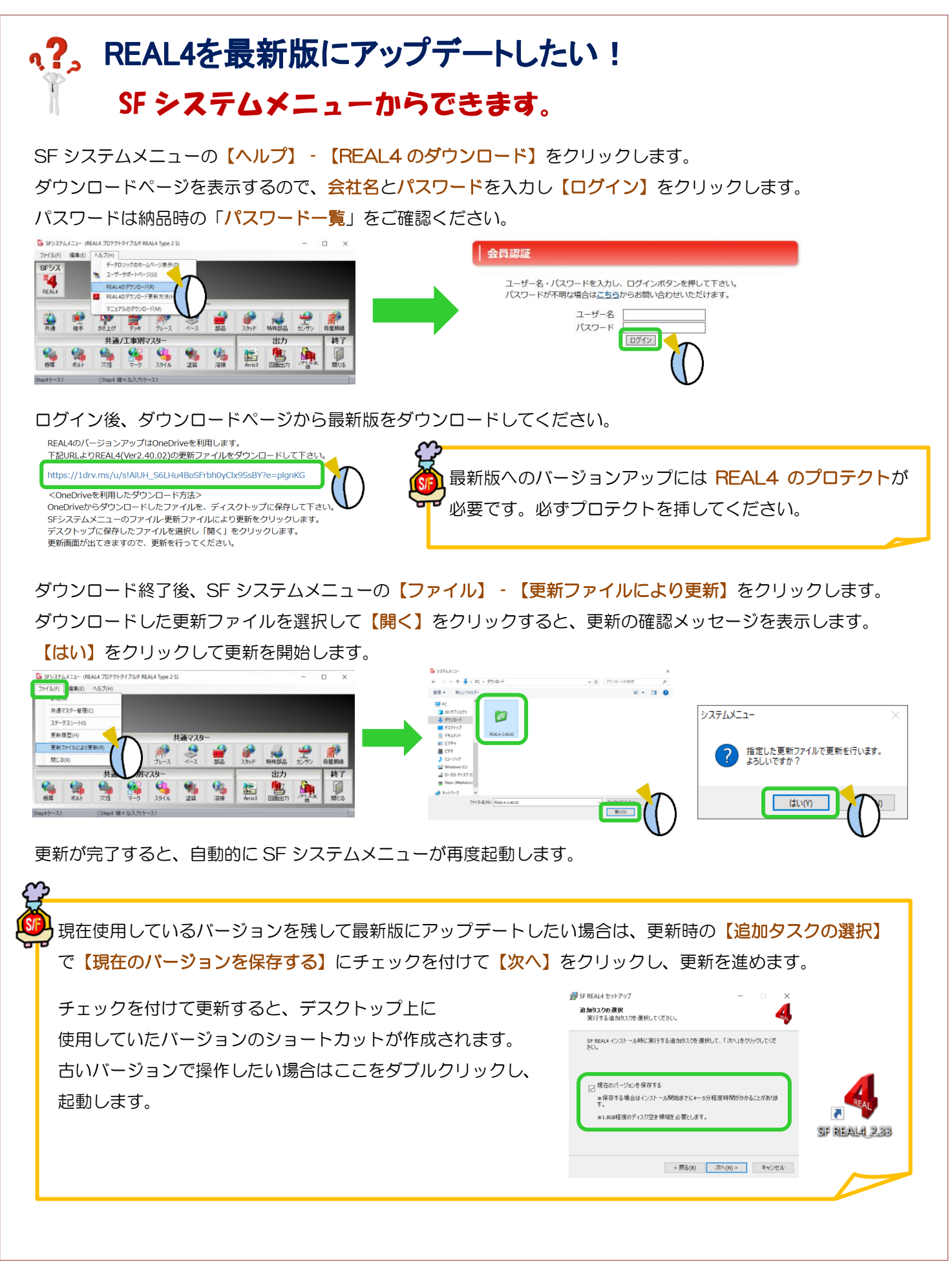